## **Multivhdl 8**

.1) You cannot monitor all the signals, nor all the ports. Project C: "Hello World" using these tools..1) Memory is not allocated for the entity. Q: Bash scripting: 'sed' followed by 'cut' with an array of filenames The essence of this question is in the title. I want to remove duplicates from a text file by spliting it into pieces and comparing each piece to the previous piece in the same line. In addition to the actual duplicates (the same line is repeated more than once), there are extraneous lines that should also be removed. (As an example, the very last line in the file may be something like this, when the "new" line is the first line in the file: 2018-12-10 00:30:37,309: Cannot find a client. 2018-12-10 00:30:37,310: Cannot find a client. ) As such, I generated a file that has lines like this: 2018-12-10 00:30:37,309: Found 1 clients 2018-12-10 00:30:37,310: Found 2 clients 2018-12-10 00:30:37,312: Found 3 clients 2018-12-10 00:30:37,313: Found 4 clients The task is to split the text file into pieces: When line

N reaches the end of the file, close the file, open it back, and start over again. The example above is simplified and there are some slight differences. But this is enough to make my question clear. In the end, the following should happen: 2018-12-10 00:30:37,309: Found 1 clients 2018-12-10 00:30:37,310: Found 2 clients 2018-12-10 00:30:37,311: Found 3 clients The point

of

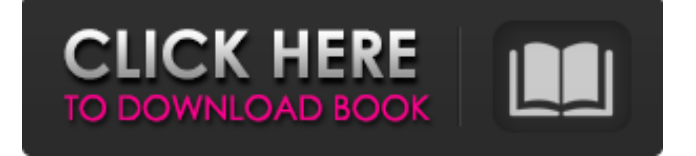

## **Multivhdl 8**

http: makaf.nic.in. Multivhdl. Multivhdl. Апараты и спусковые, поддержка систем светового запуска. \* Multivhdl. - A VHDL program that creates a pulse and then creates a testbench for testing the pulses characteristics (ie: strength, width, starting time, rise and fall times..) Multivhdl 8 user guide is an advanced VHDL programming tool for designing a custom chip that can run VHDL simulators/emulators and test-proves the design with a simulation/emulation tool. This program will work together to program the custom chip. Demo in the zip file I hope. MultiVHDL with help of simultor is really simple..... Đ¾Ñ,Ñ,,Đ¾Đ, ĐҰD,WÑ D¾ ĐаĐ<sup>2</sup>аĐ<sup>1</sup>Ñ D¾ D¼D¾D¼ĐµÑ v Đ½Đ°ŇÑ D<sup>2</sup>аŇ<u>的</u>Đ, Ň D¾ Đ<sup>2</sup>деÑ vÑ Đ½Đ, Ň<sub>C</sub>Dµ ĐĐ Đ¼Đ½Đ¾Đ Đ¿Ñ᠒Ñ᠒Đ₽₯ (Đ¼Đ¾Đ¼ĐμÑ< D¼D¾D¼ĐμÑ② Ñ⊕?аŇ᠒Đ Đ) Ň᠒аĐ Đ¼ĐμÑ< Đ¾Đ¼ÑΦ Đ´Đµ 3e33713323

<http://epicphotosbyjohn.com/?p=10557> <http://www.buergerhaus-sued.de/?p=1867> <https://meuconhecimentomeutesouro.com/pat-metheny-guitar-etudes-warmup-exercises-for-guitar-pdf-pdf/> <https://songgiatri.com/image/younmart.pdf> <https://pnda-rdc.com/francine-dee-pornstar-book-work/> https://vietnam.com/upload/files/2022/06/I8PIJlBt7IansZXJzpdJ\_16\_ee48b2255d40dceb3d94d728f2b47840\_file.pdf [https://thaiherbbank.com/social/upload/files/2022/06/yqvP7CYINVYXWG7LJrpZ\\_16\\_888eac7db9d9518e7ec7e52dbb389e50](https://thaiherbbank.com/social/upload/files/2022/06/yqvP7CYINVYXWG7LJrpZ_16_888eac7db9d9518e7ec7e52dbb389e50_file.pdf) [\\_file.pdf](https://thaiherbbank.com/social/upload/files/2022/06/yqvP7CYINVYXWG7LJrpZ_16_888eac7db9d9518e7ec7e52dbb389e50_file.pdf) <https://b-labafrica.net/jessabelle-movie-download-in-hindi-dubbed-new-free/>

<http://wp2-wimeta.de/gta-san-andreas-vip-mod-v3-download-free/> <https://www.raven-guard.info/upcmc-panasonic-pbx-unified-maintenance-console-v7-3-rar/> [http://ticketguatemala.com/wp-content/uploads/2022/06/Nero\\_8110\\_Lite\\_Micro\\_Serial\\_Key\\_Keygen\\_VERIFIED.pdf](http://ticketguatemala.com/wp-content/uploads/2022/06/Nero_8110_Lite_Micro_Serial_Key_Keygen_VERIFIED.pdf) [https://expressionpersonelle.com/waves-vocal-rider-vst-dx-rtas-1-1-air-\\_hot\\_/](https://expressionpersonelle.com/waves-vocal-rider-vst-dx-rtas-1-1-air-_hot_/) <http://rodillobicicleta.net/?p=1300> <https://stemcelllove.com/2022/06/assassins-creed-iv-black-flag-1-01-hotfix-2-crack-v-9-3dm-updated/> <http://ampwebsitedesigner.com/2022/06/16/crack-autocad-mep-2012-keygen-upd/> <https://www.runge-feuerwerk.de/2022/06/16/ax5450-1gbk3sh-driver-download/> <https://eventouritaly.com/en/bleach-vs-one-piece-2-13-warcraft-3-map-free-fix-download/> <https://bucatarim.com/steinberg-virtual-guitarist-2-fx-vst-vsti/> <http://antiquesanddecor.org/?p=15258>